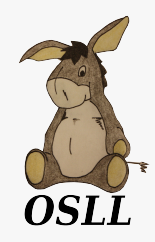

#### **Spatial filters implementation for Geo2Tag LBS platform**

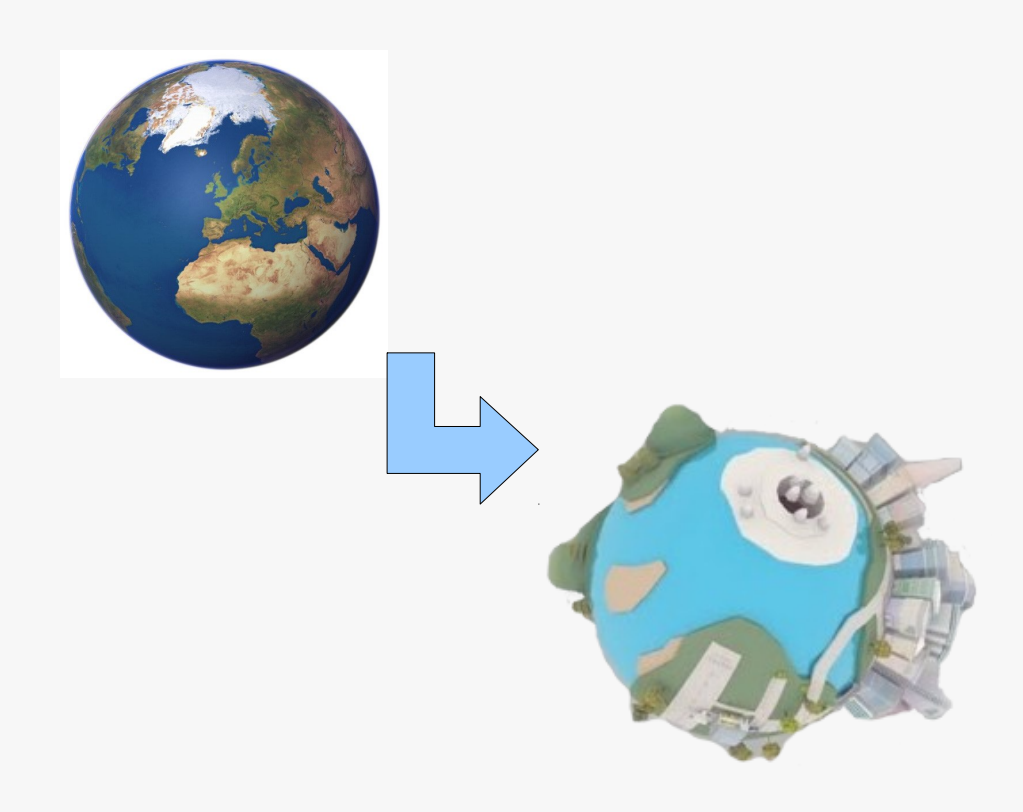

Mark Zaslavskiy Vasily Romanikhin Kirill Krinkin Open Source & Linux Lab

FRUCT-11, Saint-Petersburg 2012

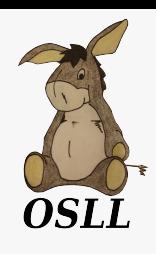

# Three-dimensional mapping services

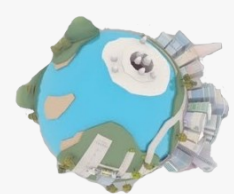

- **Google maps**
	- Google maps for mobile in 3D
- **Open Street Map**
	- OSM-3D
- **Nokia maps**
	- Nokia maps 3D

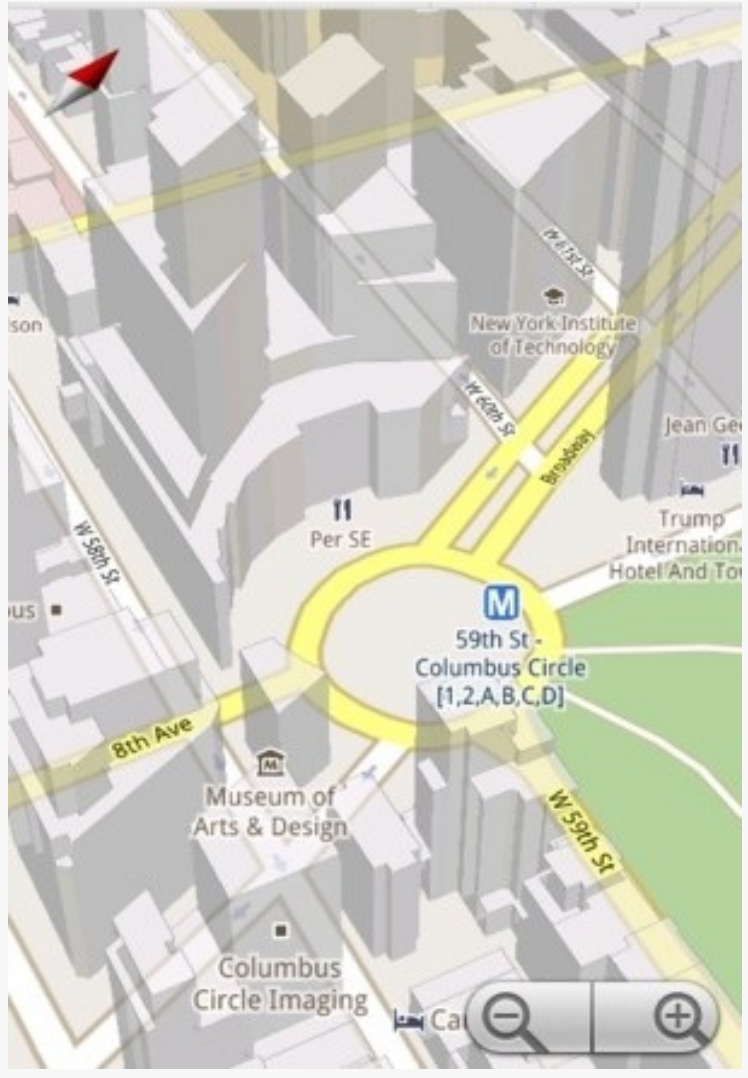

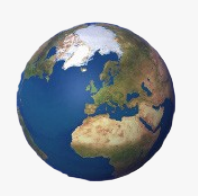

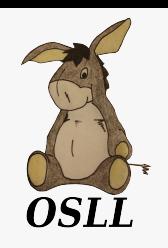

### **Requirements**

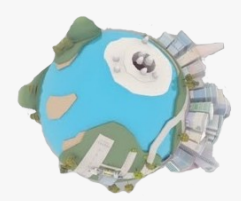

- Support in the platform of the three geographic coordinates
- Three-dimensional marking of content
- Two-dimensional spatial filters
- Three-dimensional spatial filters

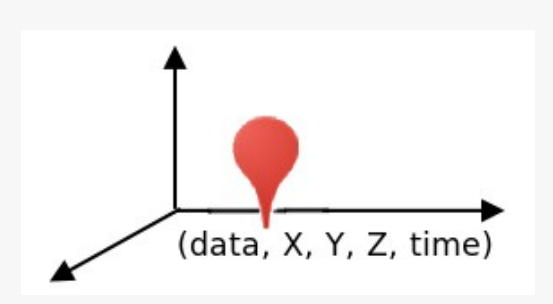

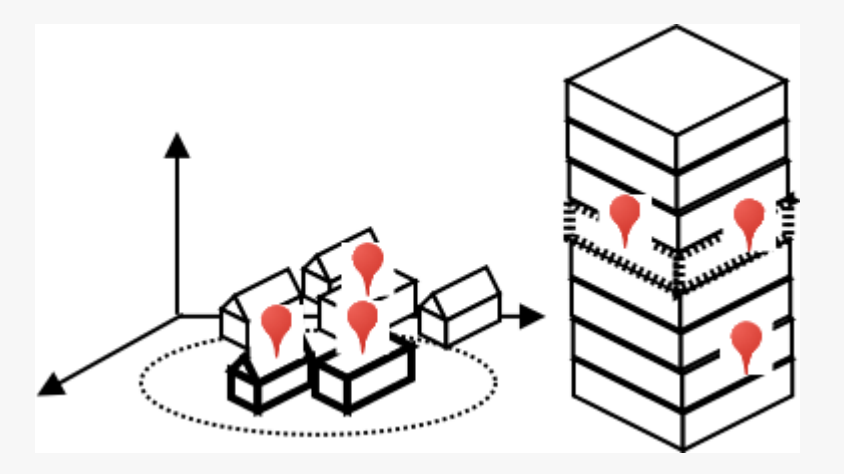

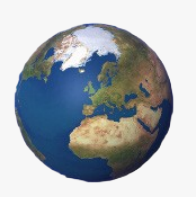

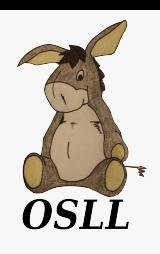

# Description of the Geo2Tag LBS platform

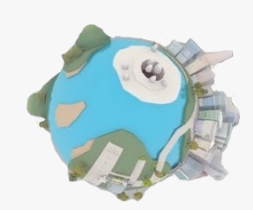

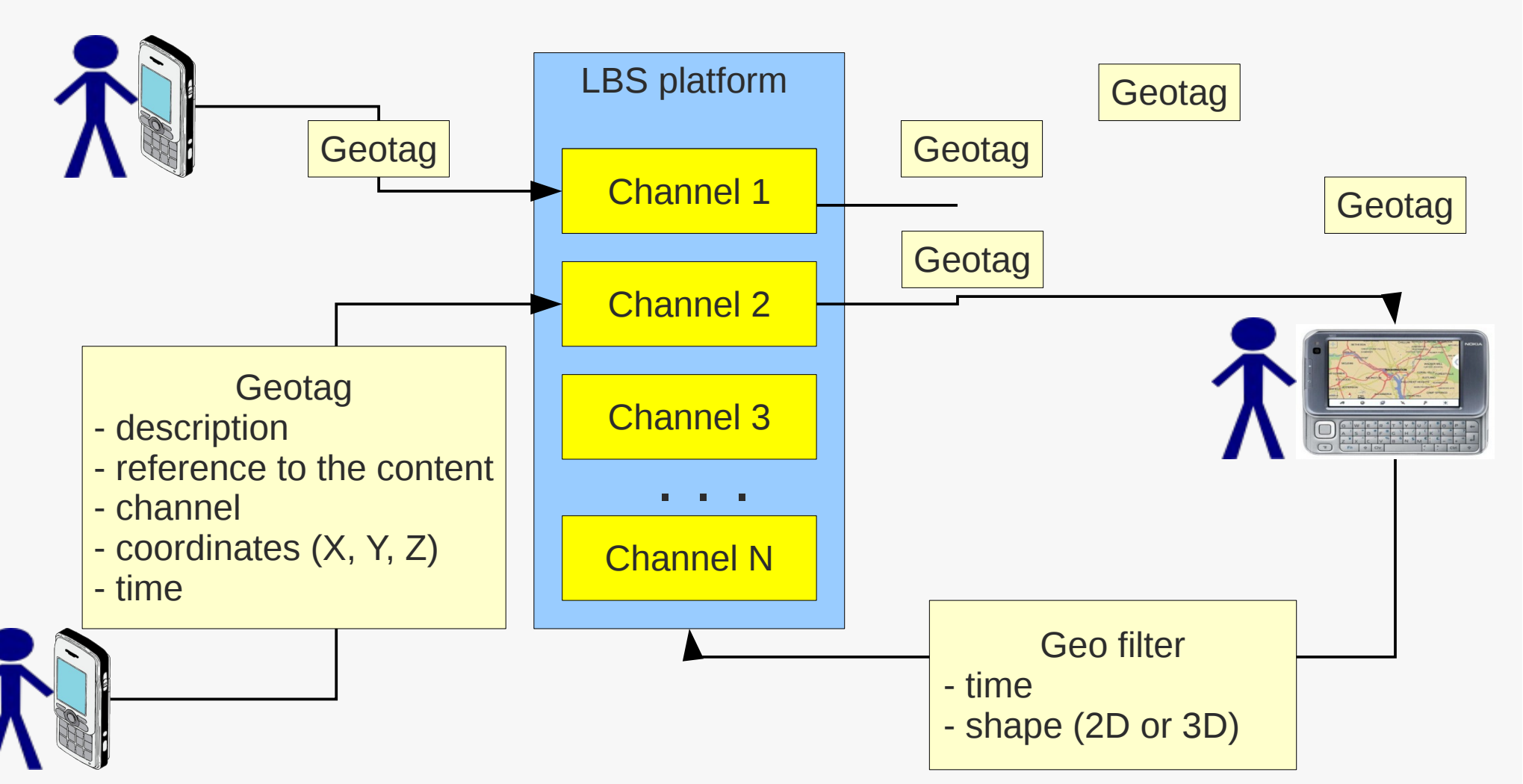

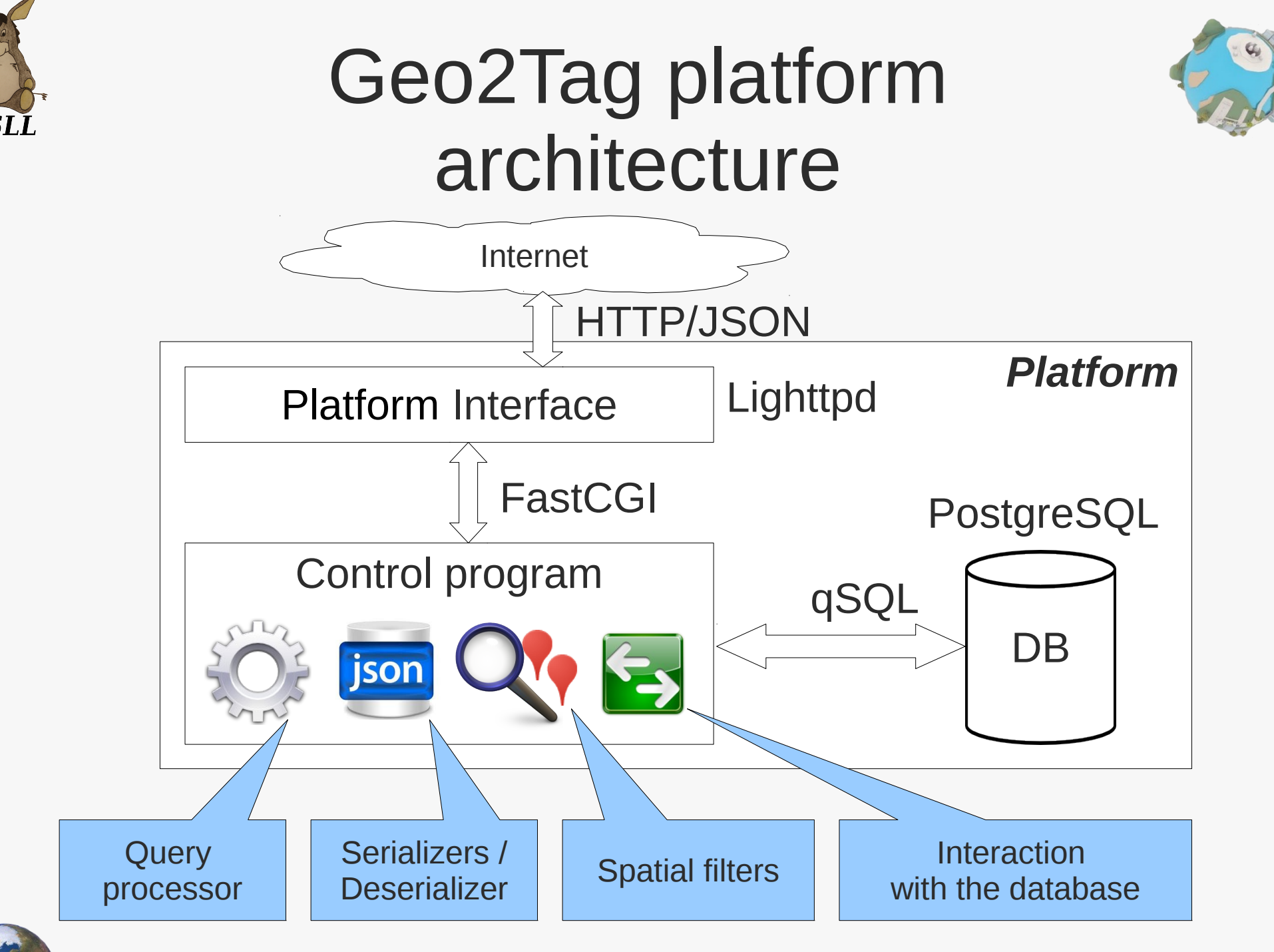

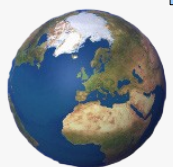

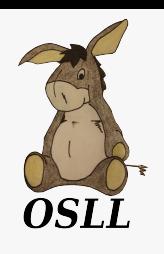

### Sequence of request processing

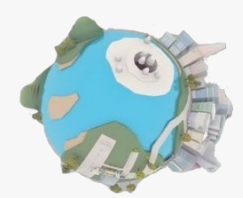

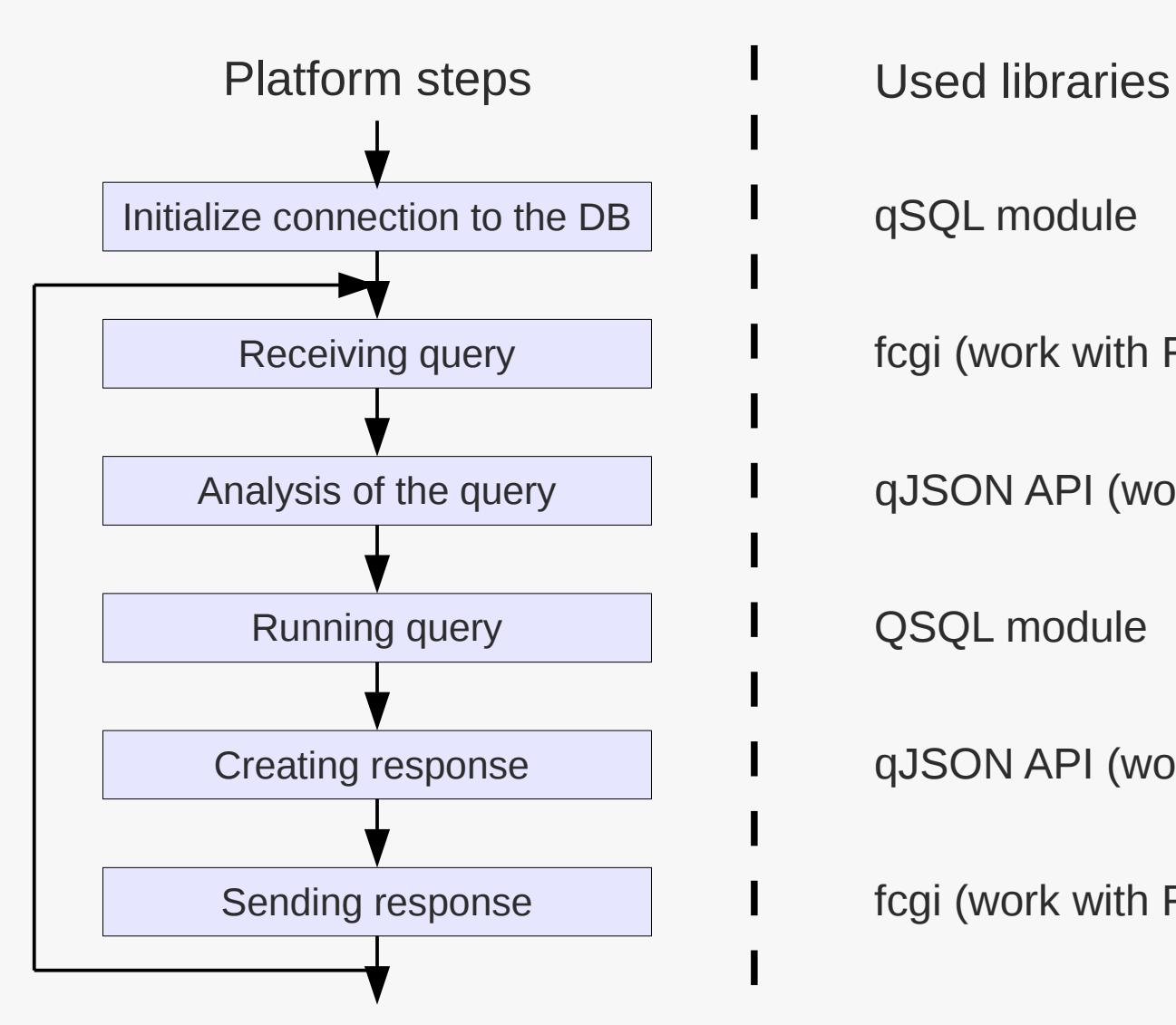

qSQL module

fcgi (work with FastCGI)

qJSON API (work with JSON)

QSQL module

qJSON API (work with JSON)

fcgi (work with FastCGI)

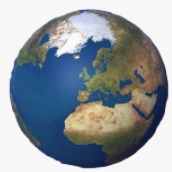

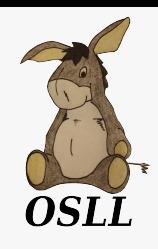

### Platform API

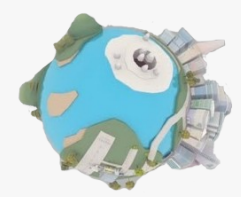

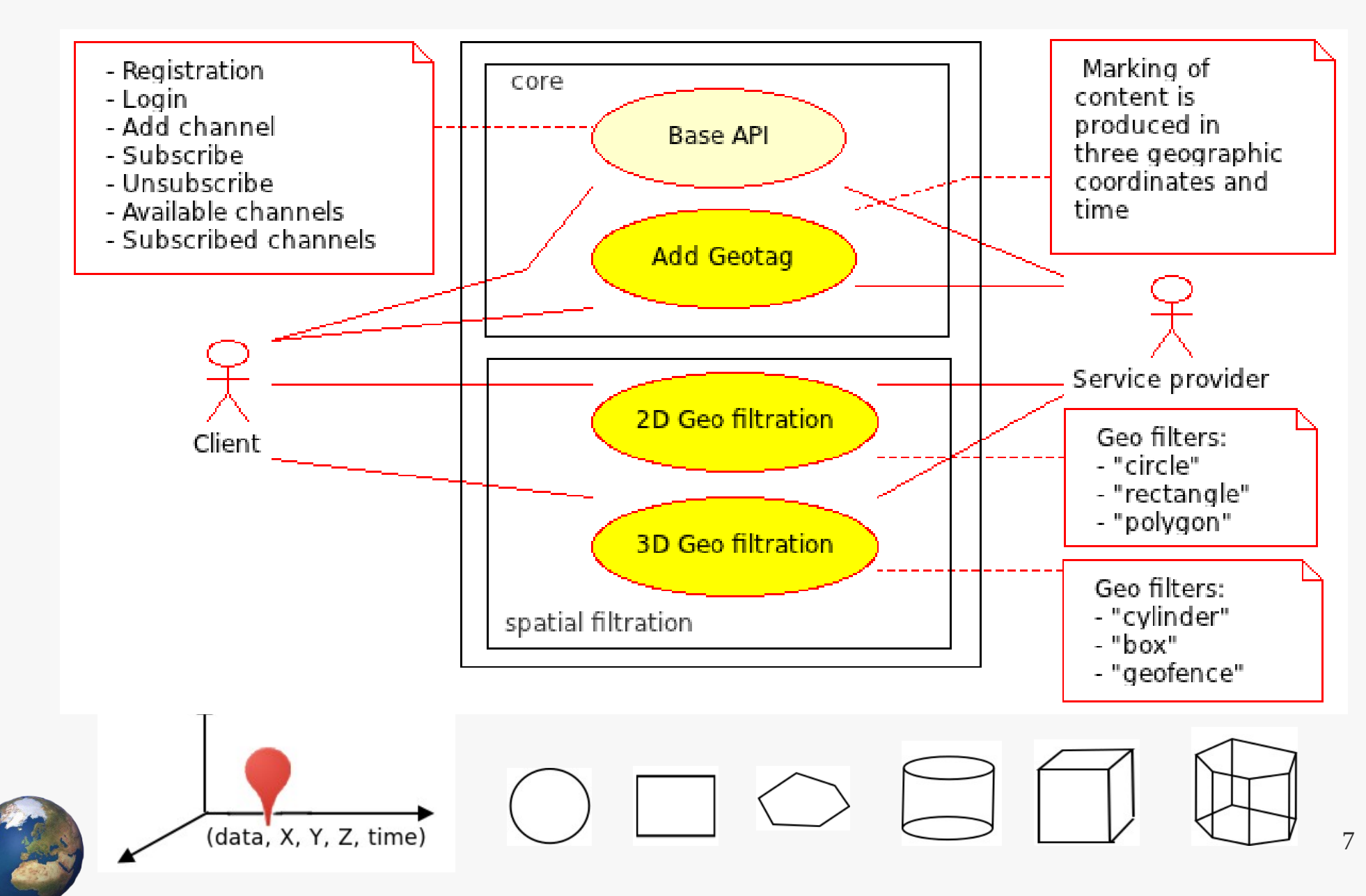

#### Logical structure of the control program

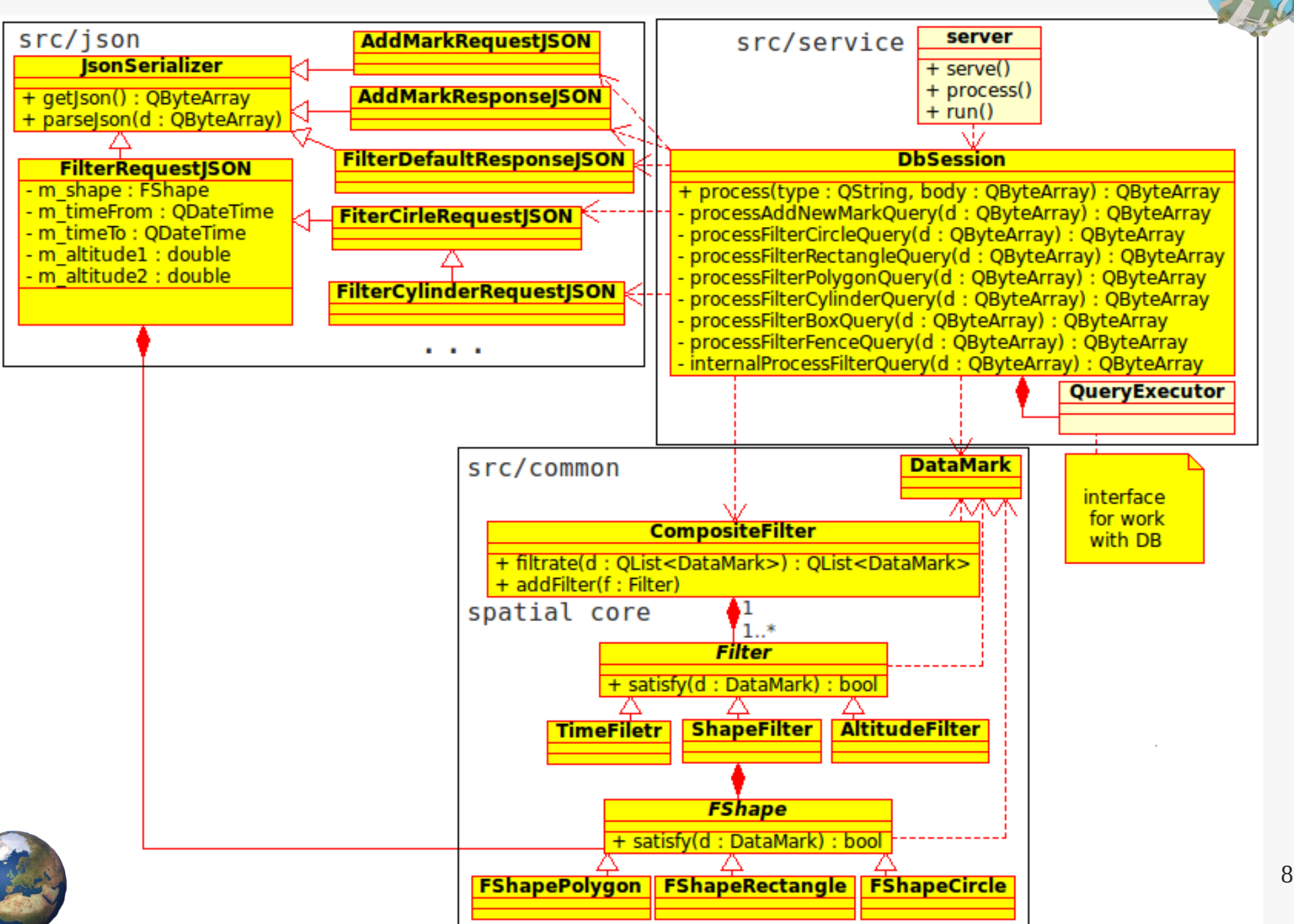

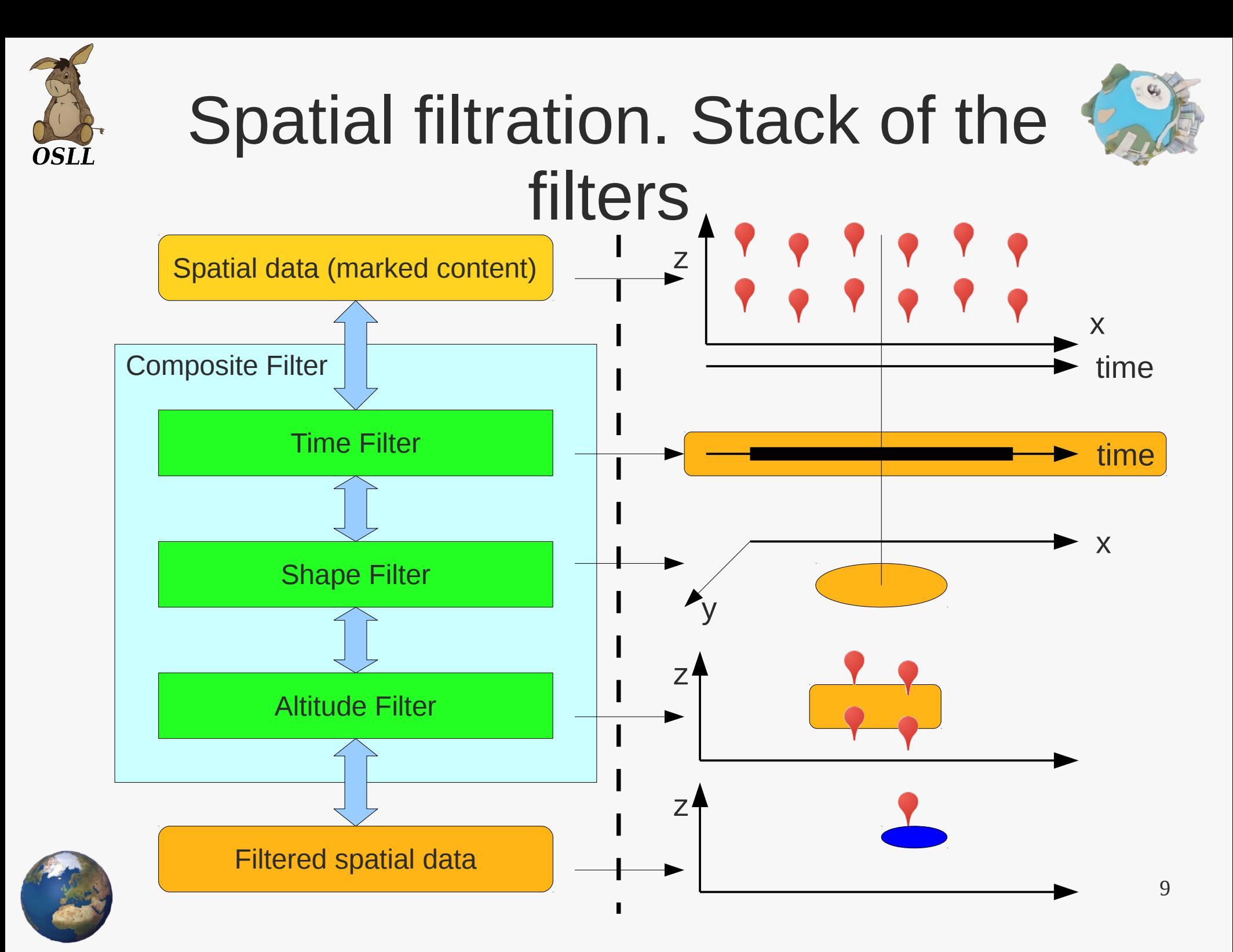

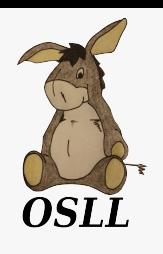

### Example of filter query "Cylinder"

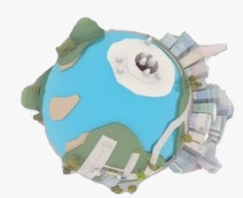

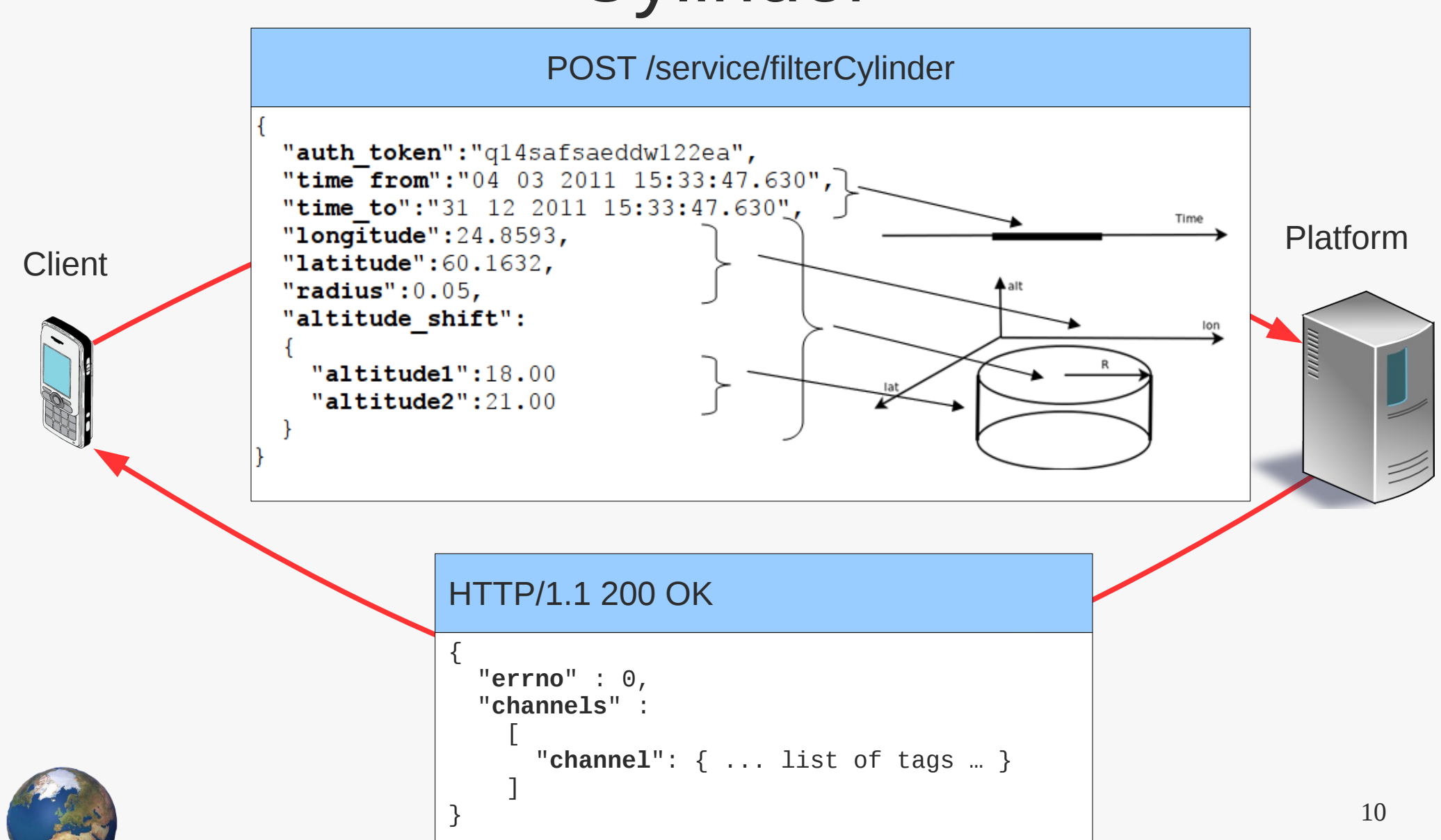

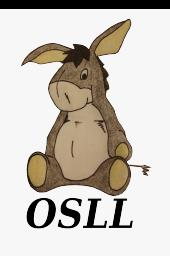

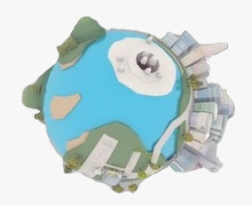

# Client library for Android OS

- Abstraction from the platform interface
- Provides developers with a convenient programming interface

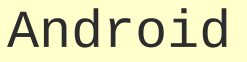

- $\cdot$  53% part in the world
- Android Market

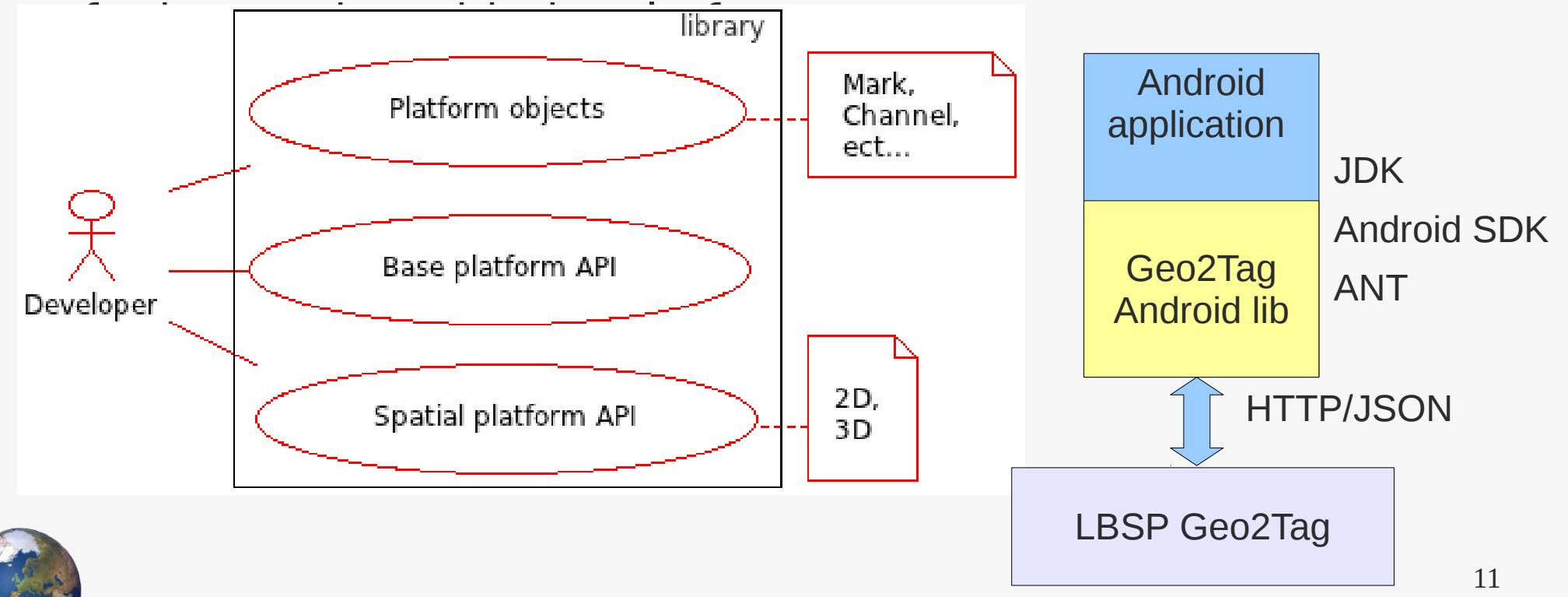

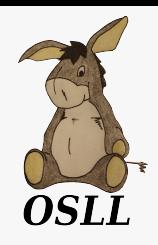

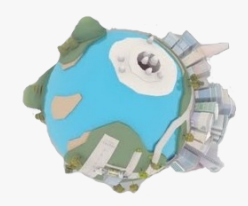

# Future plans

- Implement client library for Symbian/MeeGo
- Implement client library for iOS
- Complex spatial objects support and events support
- Platform performance

## Project Links

- Project page: http://geo2tag.org
- Project wiki: http://osll.spb.ru/projects/geo2tag/wiki
- Main project repo: https://github.com/OSLL/geo2tag

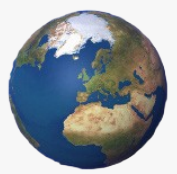

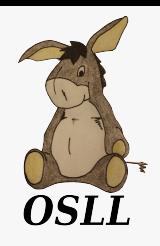

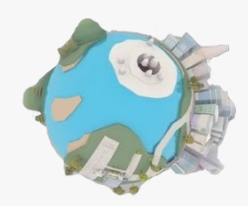

# Questions & Answers

Vasily Romanikhin, [vasily.romanikhin@gmail.com](mailto:vasily.romanikhin@gmail.com) Mark Zaslavskiy, [mark.zaslavskiy@gmail.com](mailto:mark.zaslavskiy@gmail.com)

Open Source & Linux Lab, [http://osll.furct.org](http://osll.furct.org/), osll@fruct.org

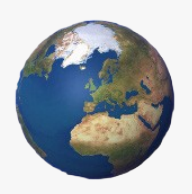